## **CZARNE 7 BREEFER**

program rewersi;

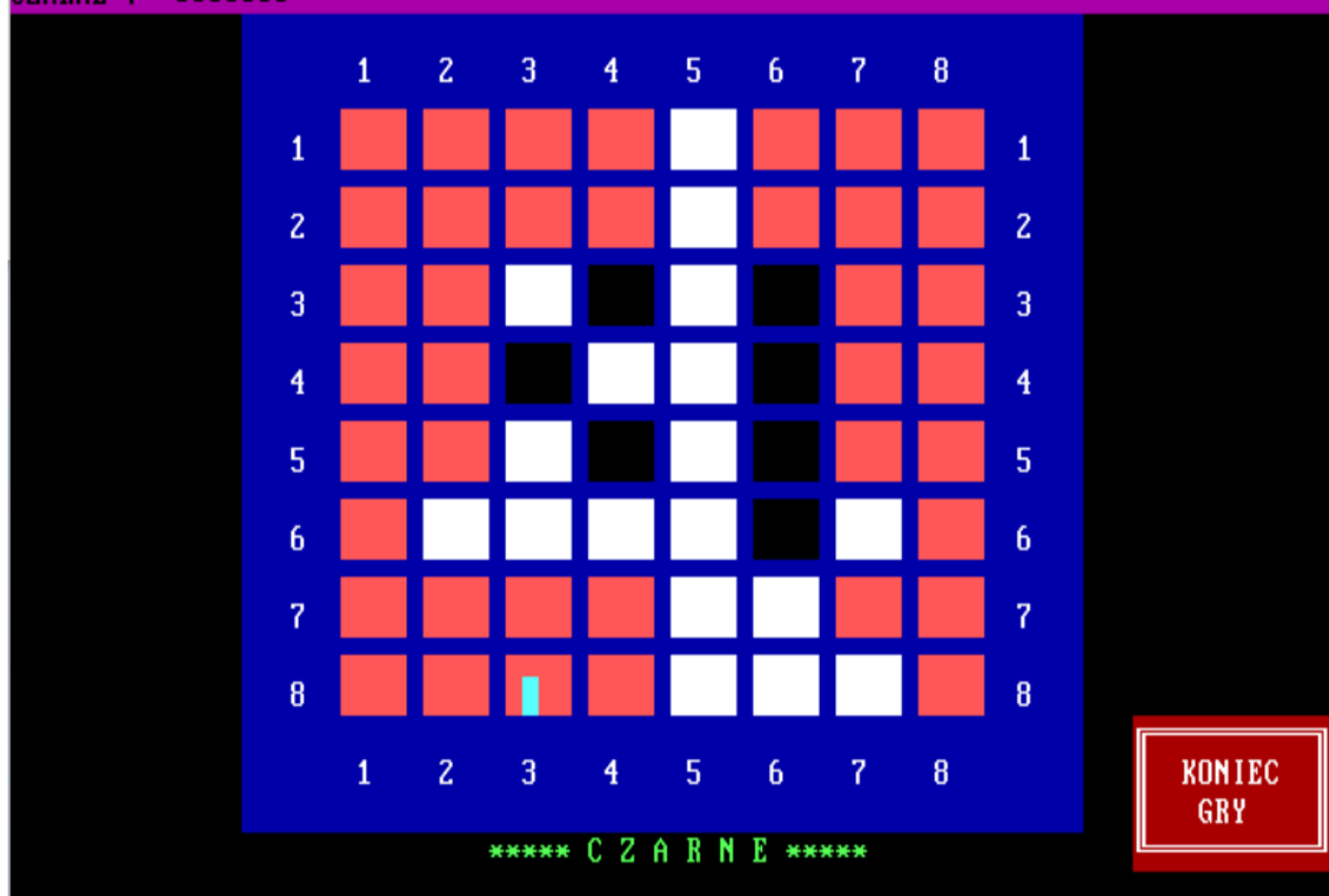

```
uses
   GET_PUT,
   TPString,
   TPCrt,
   TPMenu;
VAR m:menu;
     long:longint;
     ke:char;
procedure InitMenu(var M : Menu);
const
   Color1 : MenuColorArray = ($4E, $4E, $4B, $0C, $4B, $0E);
  Color2 : MenuColorArray = ($2F, $2E, $20, $1E, $20, $0E);
   Frame1 : FrameArray = 'ÉČ»ĽÍş';
   Frame2 : FrameArray = 'ÚŔżŮÄł';
begin
  M := \text{NewMenu}([], \text{nil}); SubMenu(7,3,1,Vertical,Frame1,Color1,'USTAWIENIE PARAMETROW');
    MenuItem(' RODZAJ GRY ', 1, 8, 1, '');
    SubMenu(16,5,1,Vertical,Frame2,Color2,'');<br>MenuItem(' KOMPUTER - KOMPUTER ',1,6,11,'');
      MenuItem(' KOMPUTER - KOMPUTER
      MenuItem(' KOMPUTER - GRACZ', 2, 6, 12, '');
      MenuItem(' GRACZ - KOMPUTER', 3, 6, 13, '');
      MenuItem(' GRACZ - GRACZ', 4, 6, 14, '');
       PopSublevel;
```

```
MenuItem(' KOLOR GRACZY', 2, 8, 2, '');
   SubMenu(16,6,1,Vertical,Frame1,Color2,'');
     MenuItem(' BIALE - CZARNE ', 1, 6, 21,'');
     MenuItem(' CZARNE - BIALE', 2, 6, 22, '');
      PopSublevel;
   MenuItem(' KTO ZACZYNA', 3, 12, 3, '');
    SubMenu(16,7,1,Vertical,Frame1,Color2,'');
     MenuItem(' BIALE ', 1, 6, 31, '');
      MenuItem(' CZARNE',2,6,32,'');
      PopSublevel;
   MenuItem(' POZIOM GRY', 4, 8, 4, '');
    SubMenu(16,8,1,Vertical,Frame1,Color2,'');
     MenuItem(' NISKI ',1,6,41,'');
      MenuItem(' SREDNI',2,6,42,'');
      MenuItem(' DOBRY',3,6,43,'');
     MenuItem(' WYSOKI', 4, 6, 44, '');
     MenuItem(' SUPER', 5, 6, 45, '');
      PopSublevel;
   MenuItem(' PODPOWIEDZ', 5, 9, 5, '');
    SubMenu(16,9,1,Vertical,Frame1,Color2,'');
     MenuItem(' TAK ',1,6,51,'');
      MenuItem(' NIE',2,6,52,'');
      PopSublevel;
   MenuItem(' GRAMY', 6, 8, 6, '');
   MenuItem(' KONIEC', 7, 10, 7, '');
    PopSublevel;
  ResetMenu(M);
end;
type tab=array[0..9,0..9] of shortint;
     tab1=array[1..8,1..8] of shortint;
     buf=array[0..32,1..3] of integer;
const a='@';
      rg1=' KOMPUTER - KOMPUTER';
       rg2=' KOMPUTER - GRACZ ';
      rg3=' GRACZ - KOMPUTER';
      rq4 = ' GRACZ - GRACZ ';
kg1 = ' BIALE - CZARNE';kg2=' CZARNE - BIALE ';
      zg1 = ' BIALE ';zq2=' CZARNE';
      pg1=' NISKI ';
      pg2=' SREDNI';
      pg3=' DOBRY ';
      pg4=' WYSOKI';
      pg5=' SUPER ';
      og1=' T A K ';<br>
\alpha2=' N I E ';
     oq2=' N I E
const ro=60;
      br=25; bb=30;
      kr = -50; kr1=25;
      rs=15;sr=8;po=-15;const punkt:tab1=((ro,kr1,br,br,br,br,kr1,ro),
                      (kr1,kr,po,po,po,po,kr,kr1),
                     (br,po,rs,sr,sr,rs,po,br),
```

```
 (br,po,sr,sr,sr,sr,po,br),
                        (br,po,sr,sr,sr,sr,po,br),
                        (br,po,rs,sr,sr,rs,po,br),
                        (kr1,kr,po,po,po,po,kr,kr1),
                        (ro,kr1,br,br,br,br,kr1,ro));
          tablica:tab=((0,0,0,0,0,0,0,0,0,0),
                        (0, 0, 0, 0, 0, 0, 0, 0, 0, 0) (0,0,0,0,0,0,0,0,0,0),
                        (0, 0, 0, 2, 2, 2, 2, 0, 0, 0)(0, 0, 0, 2, 1, -1, 2, 0, 0, 0)(0, 0, 0, 2, -1, 1, 2, 0, 0, 0)(0, 0, 0, 2, 2, 2, 2, 0, 0, 0)(0, 0, 0, 0, 0, 0, 0, 0, 0, 0)(0, 0, 0, 0, 0, 0, 0, 0, 0, 0)(0, 0, 0, 0, 0, 0, 0, 0, 0, 0);
     koniec:array[1..2] of boolean=(false, false);
const wac1='****** WACLAW LIBRONT *******';
       covers:pointer=nil;
var zacz_g:shortint;
     ii:byte;
     wac:string;
     punktacja:tab1;
     status:boolean;
    biale, czarne, kto rusza, i, j: shortint;
     znak:char;
    buf p:buf;
     bufor:array[0..3000,1..3] of integer;
    kursor x, kursor y: integer;
     wydr:boolean;
     mysl,poz:byte;
     okno_obl:boolean;
    menu g,rodzaj g, kolor g,zaczyna g,poziom g,okno g:byte;
     r_g,k_g,z_g,p_g,o_g:string;
procedure zapamietaj ekran;
   var a:boolean;
   begin
     a:=savewindow(1,1,80,25,true,covers)
   end;
procedure odtworz_ekran;
   begin
     restorewindow(1,1,80,25,true,covers)
   end;
procedure cursor (status:boolean);
begin
   case status of
     true:normalcursor;
    false:hiddencursor
   end
end;
procedure beep(ile:byte);
var i:byte;
begin
   for i:=1 to ile do
     begin
```

```
sound(300); delay(100);
       nosound;delay(100)
     end
end;
procedure rysuj pole(x, y, kolor: shortint);
var i,j,k,l,att,ile:shortint;
begin
    ile:=5;
    case kolor of
     1:att:=16+15;
     2,0:att:=16+12;
   -1:att:=16+0;
     5:att:=16+1;
     3:att:=16+1;
     4:att:=16+1
    end;
   k:=15+x*ile;1: = 3+y*2; tablica[x,y]:=kolor;
    case kolor of
    2,-1,0,1,4:begin
            sound(100);
           putchar(k , 1, 32, att);
            putchar(k+1,l,220,att);
            putchar(k+2,l,220,att);
            putchar(k+3,l,220,att);
           putchar(k+4,1,220,att);
            putchar(k ,l+1,32,att);
            putchar(k+1,l+1,219,att);
            putchar(k+2,l+1,219,att);
            putchar(k+3,l+1,219,att);
            putchar(k+4,l+1,219,att);
            delay(10);
            nosound;
           end;
        5:begin
            putchar(k,l,220,att);
            putchar(k+1,l,220,att);
            putchar(k+2,l,220,att);
            putchar(k+3,l,220,att);
           putchar(k+4,1,220,att);
          end;
        3:begin
            putchar(k,l,219,att);
            putchar(k,l+1,219,att);
          end
      end
end;
procedure wylicz_pola;
var i,j,b,c:byte;
begin
 b:=0; c:=0; for i:=1 to 8 do
     for j:=1 to 8 do
        case tablica[i,j] of
          1:b:=b+1;-1:c:=c+1;
         2,0:begin end
        end;
```

```
 biale:=b;czarne:=c;
  for i:=1 to 80 do putchar(i, 1, 32, 80);
  for i:=1 to 80 do putchar(i, 2, 32, 80);
   textattr:=80+15;
   gotoxy(1,1);write('BIALE ',biale);
   textattr:=80+0;
   gotoxy(1,2);write('CZARNE ',czarne);
  for i:=1 to biale do putchar(i+10, 1, 254, 15+80);
  for i:=1 to czarne do putchar(i+10, 2, 254, 80)end;
procedure sprawdz pole(var nr pola:shortint;var koniec:boolean;
                              x,y,kolor:shortint);
begin
  if (x<1) or (x>8) or (y<1) or (y>8) then nr pola:=0;
  if (tablica[x,y]=0) or (tablica[x,y]=2) then nr pola:=0;
   if tablica[x,y]=kolor then koniec:=true;
end;
procedure nowe pole(kierunek, x, y, nr pola:byte; var x1, y1: shortint);
begin
   case kierunek of
    1:begin x1:=x+nr pola;y1:=y+nr pola end;
    2:begin x1:=x+nr pola;y1:=y end;
     3:begin x1:=x+nr_pola;y1:=y-nr_pola end;
    4:begin x1:=x; y1:=y-nr pola end;
    5:begin x1:=x-nr pola;y1:=y-nr pola end;
    6: begin x1: = x-nr pola; y1: = y end;
    7: begin x1: = x-nr pola; y1: = y+nr pola end;
    8:begin x1:=x; <br> y1:=y+nr pola end;
   end
end;
procedure nowe pole rek(kierunek,x,y,nr pola,kolor:shortint);
var x1,y1:shortint;
begin
   nowe pole(kierunek,x,y,nr pola,x1,y1);
    case tablica[x1,y1] of
             2,0:buf_p[31,3]:=0;
              1:if kolor=1 then buf p[31,3]:=1else begin nr pola:=nr pola+1;
                             nowe pole rek(kierunek, x, y, nr pola, kolor);
                              if buf p[31,3]=1 then rysuj pole(x1,y1,kolor)
                        end;
             -1:if kolor =-1 then buf p[31,3]:=1else begin nr pola:=nr pola+1;
                             nowe pole rek(kierunek, x, y, nr pola, kolor);
                             if buf p[31,3]=1 then rysuj pole(x1,y1,kolor)
end and state of the state of the state of the state of the state of the state of the state of the state of the
    end
end;
procedure rysuj wokol(x, y, kolor: shortint);
var kierunek,pole:shortint;
begin
   for kierunek:=1 to 8 do
     begin
      buf p[31,3]:=0; pole:=1;
```

```
nowe pole rek(kierunek, x, y, pole, kolor)
     end
end;
var ruszaj:boolean;
procedure badaj wokol(kto rusza,x,y:shortint;var punkty:integer);
var kierunek, nr pola, x1, y1: shortint;
     koniec:boolean;
begin
   ruszaj:=false;
   for kierunek:=1 to 8 do
     begin
        koniec:=false;
       nr pola:=0;
       x1:=0; y1:=0; repeat
         nr pola:=nr pola+1;
          nowe_pole(kierunek,x,y,nr_pola,x1,y1);
         if (x1<1) or (x1>8) or (y1<1) or (y1>8)then nr pola:=0
           else sprawdz pole(nr pola, koniec, x1, y1, kto rusza)
       until (nr pola=0) or (koniec=true);
       if nr pola>1 then begin punkty:=punkty+nr pola;ruszaj:=true end;
     end;
     if ruszaj=true then punkty:=punkty+punktacja[x,y]
end;
procedure wydr4(b_p:buf);
var i:byte;
begin
   for i:=1 to b p[0,3]-1 do
      if i<20 then
      begin gotoxy(3,4+i);write('x ',b p[i,1],' y ',b p[i,2]) end;
end;
procedure badanie(kto rusza: shortint);
var x,y:byte;
     punkty:integer;
begin
  buf p[0,3]:=1; for x:=1 to 8 do
     for y:=1 to 8 do
      if tablica[x, y]=2 then
          begin
            punkty:=0;
           badaj wokol(kto rusza, x, y, punkty);
            if ruszaj=true then
              begin
              buf p[but p[0,3],3]:=punkty;buf p[but p[0,3],1]:=x;buf p[but p[0,3],2]:=y;buf p[0,3]:=buf p[0,3]+1 end
          end
end;
procedure rysuj pole1(x,y:byte;kolor:shortint);
var i:byte;
   kol:shortint;
begin
```

```
 rysuj_pole(x,y,kolor);
   beep(1);kol:=kolor;
   for i:=1 to 30 do
     begin
        rysuj_pole(x,y,kol);
        if kol=0 then kol:=kolor else kol :=0
     end;
   rysuj_pole(x,y,kolor)
end;
procedure wybierz_ruch;
begin
   buf p[32,3]:=-1000;for i:=1 to buf p[0,3]-1 do
      if buf p[32,3]<br/>buf p[i,3] then buf p[32]:=buf p[i];rysuj pole1(buf p[32,1], buf p[32,2], kto rusza);
    delay(700);
    rysuj_wokol(buf_p[32,1],buf_p[32,2],kto_rusza)
end;
procedure wydr3(x,y:byte);
       var znak:char;
       begin
         qotoxy(3,8+poz);write(' ');
          gotoxy(3,8+poz);write('x',x,' y',y,' w',bufor[3000,3]);
          if wydr=true then znak:=readkey;
       end;
procedure wybierz_ruch1;
var i,a,b:integer;
     znak:char;
begin
   {if kto rusza=1 then bufor[3000,3]:=-1000 else bufor[3000,3]:=1000;}
    bufor[3000,3]:=-1000;
   for i:=1 to bufor[0,3]-1 do
      if bufor[3000,3]<br/>bufor[i,3] then bufor[3000]:=bufor[i];
      rysuj_pole1(bufor[3000,1],bufor[3000,2],kto_rusza);
      delay(700);
     rysuj wokol(bufor[3000,1],bufor[3000,2],kto rusza)
end;
procedure wybierz_ruch2;
var x,y,j:byte;
     suma,i:integer;
begin
  i := 1;suma:=0;
   bufor[3000,3]:=-1000;
   repeat
    x:=bufor[i,1]; y:=bufor[i,2]; j:=0;while (bufor[i,1]=x) and (bufor[i,2]=y) do
      begin suma:=suma+bufor[i,3]; i:=i+1 end;
    if bufor[3000,3] < suma then
        begin
          bufor[3000,3]:=suma;
         bufor[3000, 1]:=x;
          bufor[3000,2]:=y;
         if okno g=1 then wydr3(x, y)
```

```
 end;
      suma:=0;
   until i>=bufor[0,3];
  rysuj pole1(bufor[3000,1],bufor[3000,2],kto rusza);
   delay(500);
  rysuj wokol(bufor[3000,1],bufor[3000,2],kto rusza)
end;
procedure wybierz_ruch3;
var x, y, j: byte;
    suma, i: integer;
begin
  i := 1; bufor[3000,3]:=-1000;
   suma:=0;
   repeat
    x:=bufor[i,1]; y:=bufor[i,2]; j:=0;while (bufor[i,1]=x) and (bufor[i,2]=y) do
      begin suma:=suma+bufor[i,3]; i:=i+1;j:=j+1 end;
    if bufor[3000,3] < (suma div j) then
        begin
         bufor[3000,3]:=suma div j;
          bufor[3000,1]:=x;
          bufor[3000,2]:=y;
         {if okno q=1 then wydr3(x,y);}
        end;
      suma:=0;
  until i>=bufor[0,3];
  rysuj pole1(bufor[3000,1],bufor[3000,2],kto rusza);
   delay(500);
  rysuj wokol(bufor[3000,1],bufor[3000,2],kto rusza)
end;
procedure uaktualnij tablice(x,y:byte);
var x1, y1, kier: shortint;
begin
   for kier:=1 to 8 do
     begin
      x1:=0; y1:=0; nowe_pole(kier,x,y,1,x1,y1);
      if tablica[x1, y1] = 0 then tablica[x1, y1] := 2 end
end;
procedure rekurencja(poziom,kolor,poprz_wynik,x,y:integer;tablica:tab);
var buf p:buf;
     nowa_tablica:tab;
     i,wynik:integer;
    procedure nowe pole(kierunek,x,y,nr pola:byte;var x1,y1:shortint);
     begin
     case kierunek of
     1:begin x1:=x+nr pola;y1:=y+nr pola end;
     2:begin x1:=x+nr pola;y1:=y end;
      3:begin x1:=x+nr_pola;y1:=y-nr_pola end;
     4:begin x1:=x; y1:=y-nr pola end;
```

```
5:begin x1:=x-nr pola;y1:=y-nr pola end;
     6:begin x1:=x-nr pola; y1:=y end;
     7:begin x1:=x-nr pola;y1:=y+nr pola end;
     8:begin x1:=x; <br> y1:=y+nr pola end;
     end
     end;
    procedure nowa t(x,y,kolor:shortint;var nowa tablica:tab); var x1,y1,kier,pole:shortint;
     procedure nowe pole rek1(kierunek,x,y,nr pola,kolor:shortint);
      var x1,y1:shortint;
       begin
      nowe_pole(kierunek,x,y,nr_pola,x1,y1);
        case tablica[x1,y1] of
            2,0:buf_p[31,3]:=0;
          -1, 1:if kolor=tablica[x1,y1] then buf p[31,3]:=1
                 else begin nr pola:=nr pola+1;
                             nowe pole rek1(kierunek,x,y,nr pola,kolor);
                              if buf p[31,3]=1 then nowa tablica[x1,y1]:=kolor
end and state of the state of the state of the state of the state of the state of the state of the state of the
        end
       end;
  begin
     nowa_tablica:=tablica;
    nowa tablica[x,y]:=kolor;
     for kier:=1 to 8 do
       begin
        buf p[31,3]:=0; pole:=1;
        nowe pole rek1(kier,x,y,pole,kolor)
       end;
     for kier:=1 to 8 do
       begin
        x1:=0; y1:=0;nowe_pole(kier,x,y,1,x1,y1);
        if nowa_tablica[x1,y1]=0 then nowa tablica[x1,y1]:=2
       end
  end;
  procedure sprawdz_pole(var nr_pola:shortint;var koniec:boolean;
                              x,y,kolor:shortint);
  begin
    if (tablica[x,y]=0) or (tablica[x,y]=2) then nr pola:=0;
     if tablica[x,y]=kolor then koniec:=true
  end;
  var zapisz:boolean;
 procedure badaj wokol(kto rusza, x, y:shortint; var punkty: integer);
 var kierunek, nr pola, x1, y1: shortint;
     koniec:boolean;
  begin
   for kierunek:=1 to 8 do
     begin
        koniec:=false;
       nr pola:=0;
       x1:=0; y1:=0;
```

```
 repeat
         nr_pola:=nr_pola+1;
         nowe_pole(kierunek,x,y,nr_pola,x1,y1);
         if (x1<1) or (x1>8) or (y1<1) or (y1>8)then nr pola:=0
           else sprawdz pole(nr pola, koniec, x1, y1, kto rusza);
       until (nr pola=0) or (koniec=true);
       if nr pola>1 then
           begin
             zapisz:=true;
             punkty:=punkty+(nr_pola-1)*kto_rusza;
             case kierunek of
              6,2:if (y=1) or (y=8) then punkty:=punkty+bb;
               8,4:if (x=1) or (x=8)
                       then punkty:=punkty+bb
             end
           end
     end;
     if zapisz=true then punkty:=punkty+punktacja[x,y]
   end;
  procedure badanie(kto rusza: shortint);
  var x, y, punkty: integer;
   begin
  buf p[0,3]:=1; for x:=1 to 8 do
     for y:=1 to 8 do
      if tablica[x, y]=2 then
          begin
            zapisz:=false;
            punkty:=0;
           badaj wokol(kto rusza, x, y, punkty);
            if zapisz=true then
              begin
              buf p[but p[0,3],3]:=punkty;buf p[but p[0,3],1]:=x;buf p[but p[0,3],2]:=y;buf p[0,3]:=buf p[0,3]+1 end
          end
   end;
procedure wydr1;
var znak:char;
begin
gotoxy(3,5+poziom);write(' ');
 gotoxy(3,5+poziom);write('x',buf_p[i,1],' y',buf_p[i,2],' p',buf_p[i,3],' 
w',wynik);
 if wydr=true then znak:=readkey;
end;
procedure wydr2;
var znak:char;
begin
 qotoxy(3,7+poz);write(' ');
 gotoxy(3,7+poz);write(bufor[0,3], 'x',x,' y',y,' ' ,wynik);if wydr=true then znak:=readkey;
end;
```

```
procedure wybierzzbuf_p;
var i:byte;
begin
  for i:=1 to buf p[0,3]-1 do
     if buf p[i,3]>buf p[1,3]then buf p[1]:=buf p[i];
  buf p[0,3]:=2end;
procedure wybierzzbuf_p1;
var i:byte;
begin
  buf p[32,3]:=1;for i:=1 to buf p[0,3]-1 do
     if buf p[i,3]>buf p[1,3]then begin buf p[1]:=buf p[i];buf p[32,3]:=2 end
        else
         if buf p[i,3]=buf p[1,3] then begin
                  buf p[but p[32,3]]:=buf p[i];buf_p[32,3]:=buf_p[32,3]+1
                  end;
  buf p[0,3]:=buf p[32,3]end;
begin
  buf p[0,3]:=1; badanie(kolor);
  if poziom>1 then wybierzzbuf p1;
  for i:=1 to buf p[0,3]-1 do
     begin
       wynik:=poprz_wynik+kolor*buf_p[i,3];
      if okno g=1 then wydr1;
      if poziom=1 then begin x:=buf p[i,1];y:=buf p[i,2] end;
      if poziom<poz then
          begin
           nowa t(buf p[i,1], buf p[i,2], kolor, nowa tablica);
            rekurencja(poziom+1,kolor*(-1),wynik,x,y,nowa_tablica)
          end;
       if (poziom=poz) and (bufor[0,3]<3000) then
         begin
           bufor[bufor[0,3],3]:=wynik*kto_rusza;
          bufor[bufor[0,3],1]:=x;bufor[bufor[0,3],2]:=y;
          bufor[0,3]:=bufor[0,3]+1; mysl:=mysl+5;sound(mysl);
           if okno_g=1 then wydr2
         end
     end
end;
procedure wskaznik(var x,y:byte);
var znak:char;
     ch,att,xx,yy:byte;
const kon:boolean=false;
begin
   if okno_g=1 then
      begin
       zapamietaj ekran;
        framewindow(1,4,13,24,12,12,'');
        textattr:=13;
```

```
 wydr4(buf_p);
      end;
   kon:=false;
   textcolor(15);
   gotoxy(kursor_x,kursor_y);
   getchar(wherex,wherey,ch,att);
  putchar(wherex,wherey,219,11);
   repeat
     while keypressed do znak:=readkey;
     znak:=readkey;
     if znak=#0 then
       begin
         znak:=readkey;
         xx:=wherex;yy:=wherey;
         case znak of
    {G} #72:gotoxy(wherex,wherey-1) ;
    {D} #80:gotoxy(wherex,wherey+1) ;
    {P} #77:gotoxy(wherex+1,wherey) ;
    {L} #75:gotoxy(wherex-1,wherey)
         end;
         putchar(xx,yy,ch,att);
         getchar(wherex,wherey,ch,att);
         putchar(wherex,wherey,219,11);
       end
     else
      case znak of
       #27,#13,#32:begin
                     case wherex of
                 20.024: x:=1;
                 25..29: x:=2; 30..34:x:=3;
                  35..39:x:=4;
                  40..44:x:=5;
                  45..49:x:=6;
                  50..54:x:=7;
                  55..59:x:=8;
                  69..80:x:=9;
                  else x:=0
                     end;
                    case wherey of
                   5..6 :y:=1;
                  7..8 :y:=2;
                  9..10:y:=3;
                  11..12:y:=4;
                  13..14:y:=5;
                  15..16:y:=6;
                  17..18:y:=7;
                 19.020: y:=8;20..25: y:=9; else y:=0
                     end
                    end
      end;
   if (x \in [1..9]) and (y \in [1..9]) then kon:=true else kon:=false;
until kon=true;
if okno q=1 then odtworz ekran;
textcolor(15);
kursor x:=wherex; kursor y:=wherey;
end;
```
procedure zmiany punktacji(x,y:byte);

```
var i,j:byte;
begin
   if biale+czarne<20 then poz:=3 else poz:=poziom_g;
   if biale+czarne=58 then
    for i:=1 to 8 do for j:=1 to 8 do punktacja[i,j]:=1;
  if punktacja[x, y]=ro then
     begin
       case x of
          1:case y of
              1:begin
                  punktacja[2,1]:=br;
                  punktacja[2,3]:=br;
                  punktacja[1,2]:=br
                end;
              8:begin
                  punktacja[1,7]:=br;
                  punktacja[2,7]:=br;
                  punktacja[2,8]:=br
                end
            end;
          8:case y of
              1:begin
                  punktacja[7,1]:=br;
                  punktacja[7,2]:=br;
                  punktacja[8,2]:=br
                end;
              8:begin
                  punktacja[8,7]:=br;
                  punktacja[7,7]:=br;
                  punktacja[7,8]:=br
                end
            end
       end
     end
end;
procedure ruch komputera(kto rusza:shortint);
var por:byte;
begin
   gotoxy(30,24);
   textattr:=10;
   case kto_rusza of
     1:write('****** B I A L E ******');
   -1: write ('***** C Z A R N E *****')
   end;
   if okno_g=1 then
      begin
       zapamietaj ekran;
        framewindow(1,5,20,9+poz,12,12,''); 
        textattr:=13;
      end;
  bufor[0,3]:=1;mysl:=30; sound(mysl);
  rekurencja(1, kto rusza, 0, 0, 0, tablica);
   nosound;
  if okno g=1 then odtworz ekran;
  if \text{bufor}[0,3]>1 then
      begin
```

```
 wybierz_ruch3;
       uaktualnij tablice(bufor[3000,1],bufor[3000,2]);
       zmiany punktacji(bufor[3000,1],bufor[3000,2]);
        koniec[1]:=false
      end
    else
     begin
       buf p[0,3]:=0; badanie(kto_rusza);
       if buf p[0,3]>1 then
            begin
             wybierz ruch;
             uaktualnij tablice(buf p[32,1], buf p[32,2]);
             zmiany punktacji(buf p[32,1], buf p[32,2]);
              koniec[1]:=false
            end
          else
            begin
              if koniec[1]=true then koniec[2]:=true;
              koniec[1]:=true;
              gotoxy(20,24);
             write('BRAK RUCHU RUSZA PRZECIWNIK ');
             beep(10); gotoxy(20,24);
write(' \qquad end
      end;
  wylicz_pola
end;
procedure ruch gracza(kto rusza:shortint);
var x,y:byte;
    punkty:integer;
    p:shortint;
    zn:char;
label powtorz, zle;
begin
  gotoxy(30,24);
  textattr:=10;
  case kto_rusza of
    1:write('****** B I A L E ******');
   -1: write ('***** C Z A R N E *****')
  end;
 buf p[0,3]:=0;badanie(kto_rusza);
 if buf p[0,3]>1 then
      begin
powtorz:x:=0;y:=0;
         wskaznik(x,y);
        if (x=9) and (y=9) then
           begin
              koniec[1]:=true;koniec[2]:=true;
              exit
           end;
        p:=tablica[x,y];
        rysuj pole(x,y,kt0 rusza);delay(50);
         if p<>2 then goto zle;
        punkty:=0;
```

```
badaj wokol(kto rusza, x, y, punkty);
       if ruszaj=true
         then
          begin
           rysuj pole1(x, y, kto rusza);
           rysuj wokol(x, y, kto rusza);
           uaktualnij tablice(\overline{x}, y);
            zmiany_punktacji(x, y);
           koniec\overline{2}]:=false
           end
         else
          begin
           buf p[0,3]:=0; badanie(kto_rusza);
           if buf p[0,\overline{3}]>1 then
           zle: begin
                  gotoxy(20,24);
                 write('ZLE POSTAWILES PIONA POPRAW SIE !!!');
                 beep(10);rysuj_pole(x,y,p);
                 gotoxy(20,24);
                 write(' \qquad \qquadgoto powtorz
                end
              else
                begin
                  if koniec[2]=true then koniec[1]:=true;
                 koniec[2]:=true;
                 gotoxy(20,24);
                 write('BRAK RUCHU RUSZA PRZECIWNIK ');
                 beep(10);gotoxy(20,24);
                 write(' \qquad end
           end
     end
   else
    begin
      if koniec[2]=true then koniec[1]:=true;
      koniec[2]:=true;
      gotoxy(20,24);
     write('BRAK RUCHU RUSZA PRZECIWNIK ');
      beep(10);
      gotoxy(20,24);
     write(' \qquad ')
    end;
 wylicz_pola;
 delay(1000);
```
procedure podmenu; begin case long of  $11:r$  g:=rg1;  $12:r$  g:=rg2; 13:r\_g:=rg3;  $14:r$  g:=rg4;

end;

```
22: k_{q}:=kg2;
   31:z g:=zg1;
    32:z_g:=zg2;
   41:p g:=pg1;
   42:p g:=pg2;
   43:p q:=pq3;
   44:p g:=pg4;
   45:p g:=pg5;
    51:o_g:=og1;
    52:o_g:=og2;
   end;
end;
begin
 r g:=rg2;k g:=kg1;z g:=zg1;p g:=pg3;o g:=og2;
 menu g:=1;rodzaj g:=2;kolor g:=1;zaczyna g:=1;poziom g:=3;okno g:=2;
 initmenu(m);
 REPEAT
   punktacja:=punkt;
   textattr:=12;
   clrscr;
   wac:=wac1;
  {for ii :=1 to length(wac) do linia[ii+25].znak:=wac[ii];}
   repeat
   long:=menuchoice(m, ke);
    podmenu;
   until (long=6) or (long=7);
 erasemenu (m, true) ;
 if long=7 then exit;
 textattr:=0+11;
 clrscr;
 for i:=1 to 8 do
   for j:=1 to 8 do rysuj pole(i,j,0);
 for i:=0 to 9 do
    begin
     rysuj pole(0,i,4);rysuj pole(9,i,4);rysuj pole(i,0,4);rysuj pole(i, 9, 4) end;
 for i:=0 to 9 do
    begin
     rysuj pole(10,i,3); rysuj_pole(i,10,5)
    end;
 putchar(65,23,32,16+0);
 for i:=1 to 8 do
   begin textcolor(15); textbackground(1);
     gotoxy(17+i*5,4); write(i);
     gotoxy(17+i*5,22); write(i);qotoxy(18, 4+i*2); write(i);qotoxy(62, 4+i*2); write(i) end;
 textattr:=$4f;
 window(69,21,80,24);
 clrscr;
```
 $21:k$  g:=kg1;

```
window(1, 1, 80, 25);
framewindow(69,21,80,24,$4f,$4f,'');
gotoxy(72,22);write('KONIEC');
gotoxy(73,23);write('GRY');
rysuj pole(4,4,1);uaktualnij tablice(4,4);
rysuj\overline{pole(5,5,1)};uaktualnij\overline{tablice(5,5)};
rysuj_pole(4,5,-1);uaktualnij_tablice(4,5);
rysuj pole(5,4,-1);uaktualnij tablice(5,4);
wylicz_pola;
poz:=poziom_g;
 if zaczyna g=2 then zacz g:=-1 else zacz g:=1;
repeat
   zacz q:=zacz q*(-1);
   if zacz q=1 then kto rusza: =-1 else kto rusza: =1;
    case rodzaj_g of
      1:if kolor_g=1 then
          if kto rusza=1 then ruch komputera(kto rusza)
                       else ruch_komputera(kto_rusza)
                       else
          if kto rusza=1 then ruch komputera(kto rusza)
                       else ruch komputera(kto rusza);
     2:if kolor q=1 then
          if kto rusza=1 then ruch komputera(kto rusza)
                        else ruch_gracza(kto_rusza)
                       else
          if kto rusza=1 then ruch gracza(kto rusza)
                       else ruch komputera(kto rusza);
     3:if kolor q=1 then
          if kto rusza=1 then ruch gracza(kto rusza)
                       else ruch_komputera(kto_rusza)
                       else
          if kto rusza=1 then ruch komputera(kto rusza)
                       else ruch gracza(kto rusza);
     4:if kolor q=1 then
          if kto rusza=1 then ruch gracza(kto rusza)
                       else ruch_gracza(kto_rusza)
                       else
          if kto rusza=1 then ruch gracza(kto rusza)
                       else ruch_gracza(kto_rusza)
    end;
until (koniec[1]=true) and (koniec[2]=true);
while keypressed do znak:=readkey;
textattr:=13;
gotoxy(20,24);write('KONIEC GRY - NACISNIJ SPACJE');
repeat
   while keypressed do znak:=readkey;
    znak:=readkey;
until znak=#32;
UNTIL menu_g=7
end.
{************************************************}
unit get put;
interface
uses tpcrt,dos;
procedure getchar(x,y:byte;var cha,att:byte);
procedure putchar(x, y, cha, att:byte);
```

```
implementation
procedure getchar(x,y:byte;var cha,att:byte);
   var
    x1,y1:byte;
    reg:registers;
   begin
     x1:=wherex;
     y1:=wherey;
     gotoxy(x,y);
     with reg do
       begin
     AH:=\$08;BH: = 0 end;
    intr($10,reg); with reg do
       begin
         cha:=AL;
     att:=AH
       end;
     gotoxy(x1,y1);
   end;
procedure putchar(x, y, cha, att:byte);
   var
     x1,y1:byte;
     reg:registers;
   begin
     x1:=wherex;
     y1:=wherey;
     gotoxy(x,y);
     with reg do
       begin
     AH:=$09;
         AL:=cha;
     BH: = 0;BL:=att;
     CX:=1 end;
    intr($10,reg); gotoxy(x1,y1);
   end;
end.
```